## [SE HABILITA AL PRIMER OFICIAL DEL REGISTRO CIVIL EN COATETELCO](https://gobierno.morelos.gob.mx/noticias/se-habilita-al-primer-oficial-del-registro-civil-en-coatetelco) **[1]**

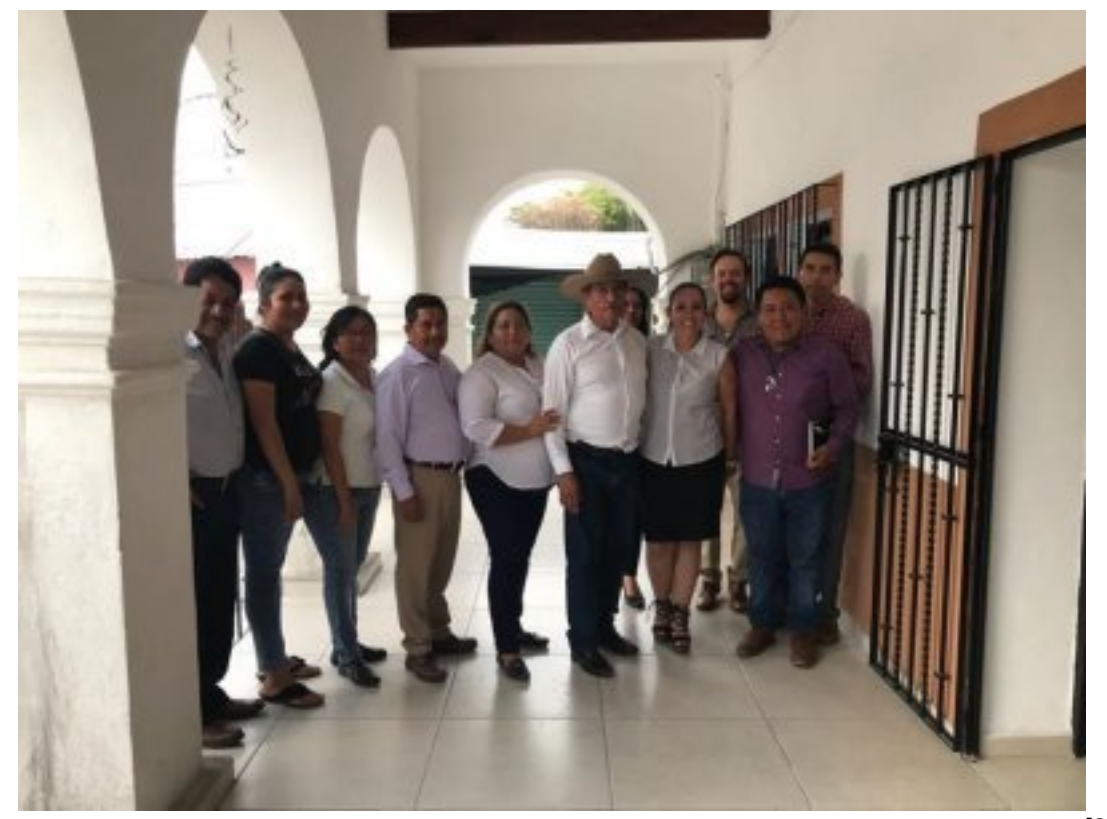

[2]

25 de noviembre

Luego de que el secretario de Gobierno, Pablo Ojeda, inauguró las oficinas del Registro Civil en Coatetelco, personal de la Dirección General del Registro Civil realizó la habilitación de Roberto Diego García, como el Primer Oficial 01 del municipio indígena de reciente creación.

En coordinación con el Concejal Presidente del municipio, Norberto Zamorano Ortega, se gestionó el nombramiento; Roberto Diego inició su proceso de capacitación de la Dirección General del Registro Civil, después de haber sido habilitado; además, se asistió en la instalación de la Oficialía, así como del equipo de cómputo.

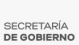

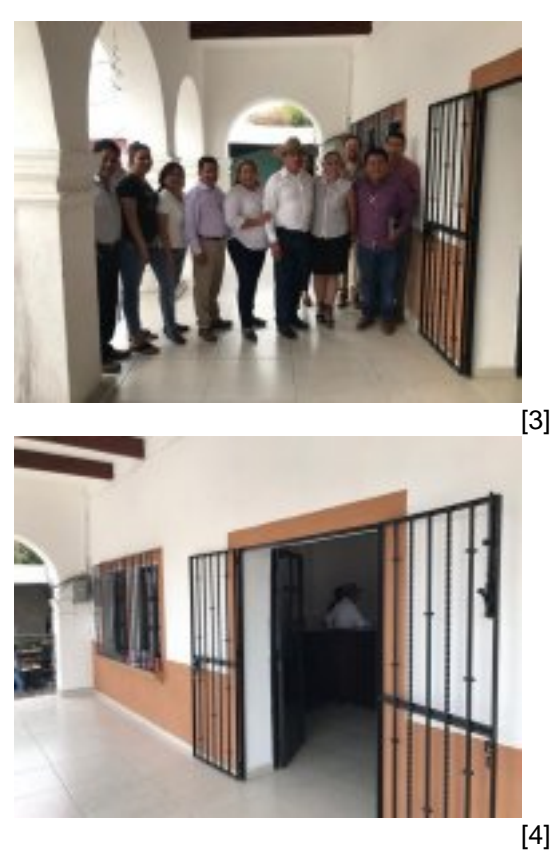

Perfiles: [Público en General](https://gobierno.morelos.gob.mx/perfiles/p%C3%BAblico-en-general) [5]

**URL de origen:** https://gobierno.morelos.gob.mx/node/5368

## **Enlaces**

- [1] https://gobierno.morelos.gob.mx/noticias/se-habilita-al-primer-oficial-del-registro-civil-en-coatetelco
- [2] https://gobierno.morelos.gob.mx/sites/gobierno.morelos.gob.mx/files/boletines/75371750\_habilitaxxx.jpg
- [3] https://gobierno.morelos.gob.mx/sites/gobierno.morelos.gob.mx/files/75371750\_habilitaxxx.jpg
- [4] https://gobierno.morelos.gob.mx/sites/gobierno.morelos.gob.mx/files/76706738\_habilita.jpg
- [5] https://gobierno.morelos.gob.mx/perfiles/p%C3%BAblico-en-general